# **Release Details of PAS 22.2**

The following bugfixes and features are subject to migration. Please perform the necessary migration tasks.

<span id="page-0-2"></span><span id="page-0-1"></span><span id="page-0-0"></span>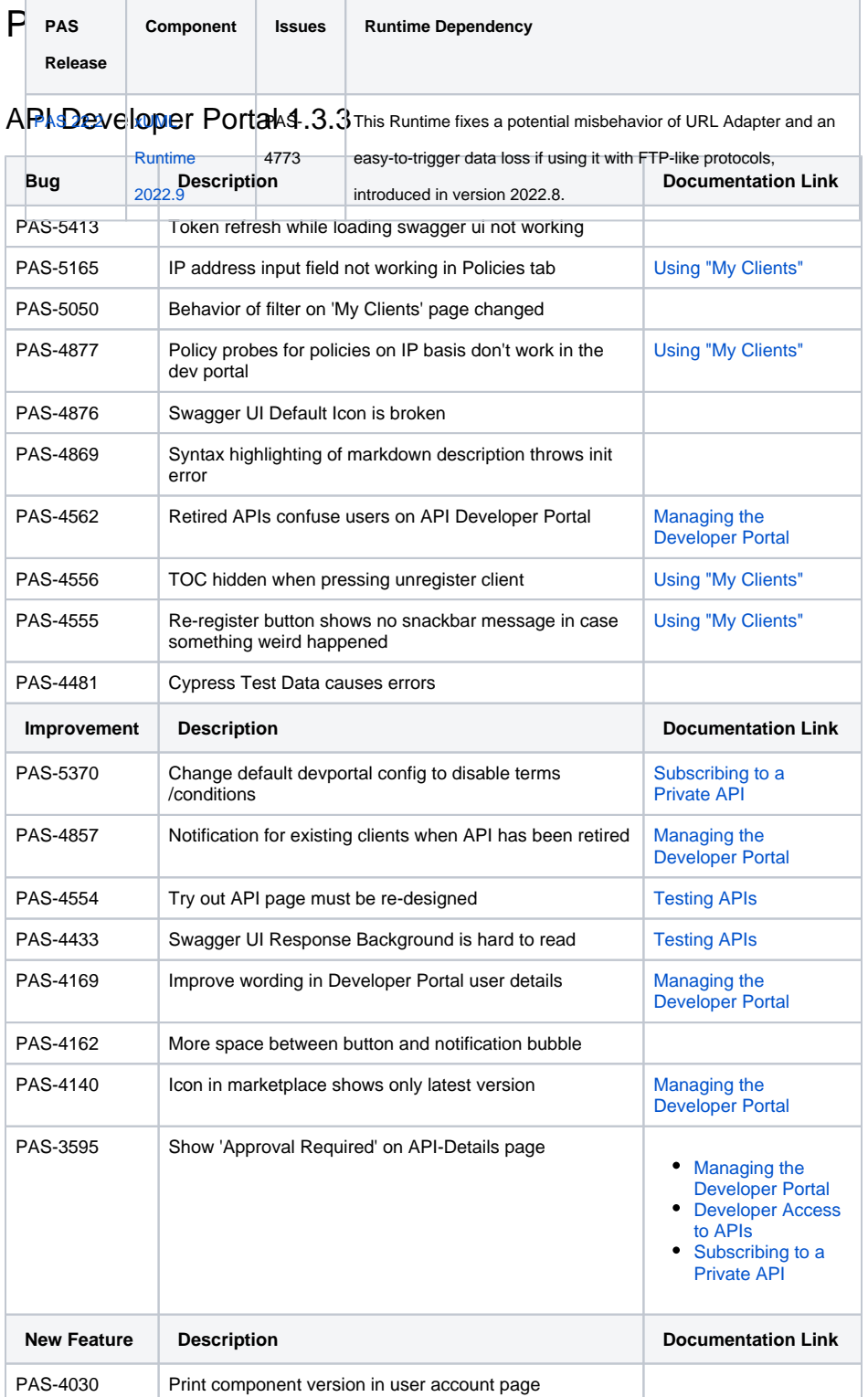

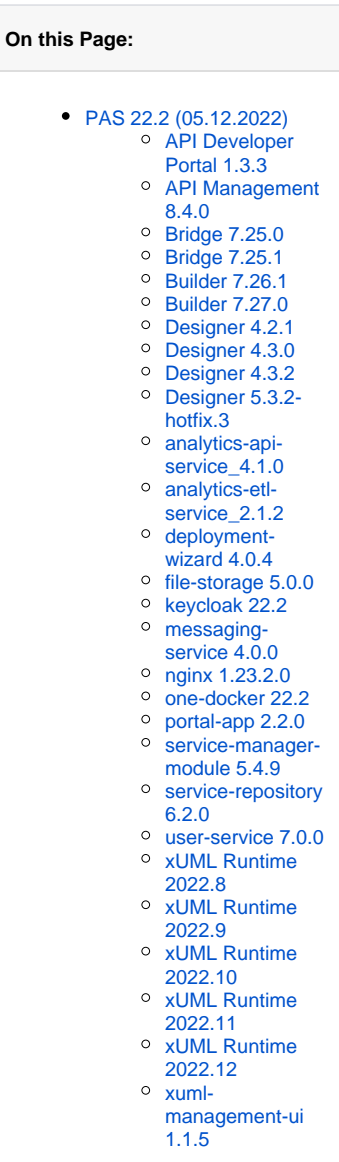

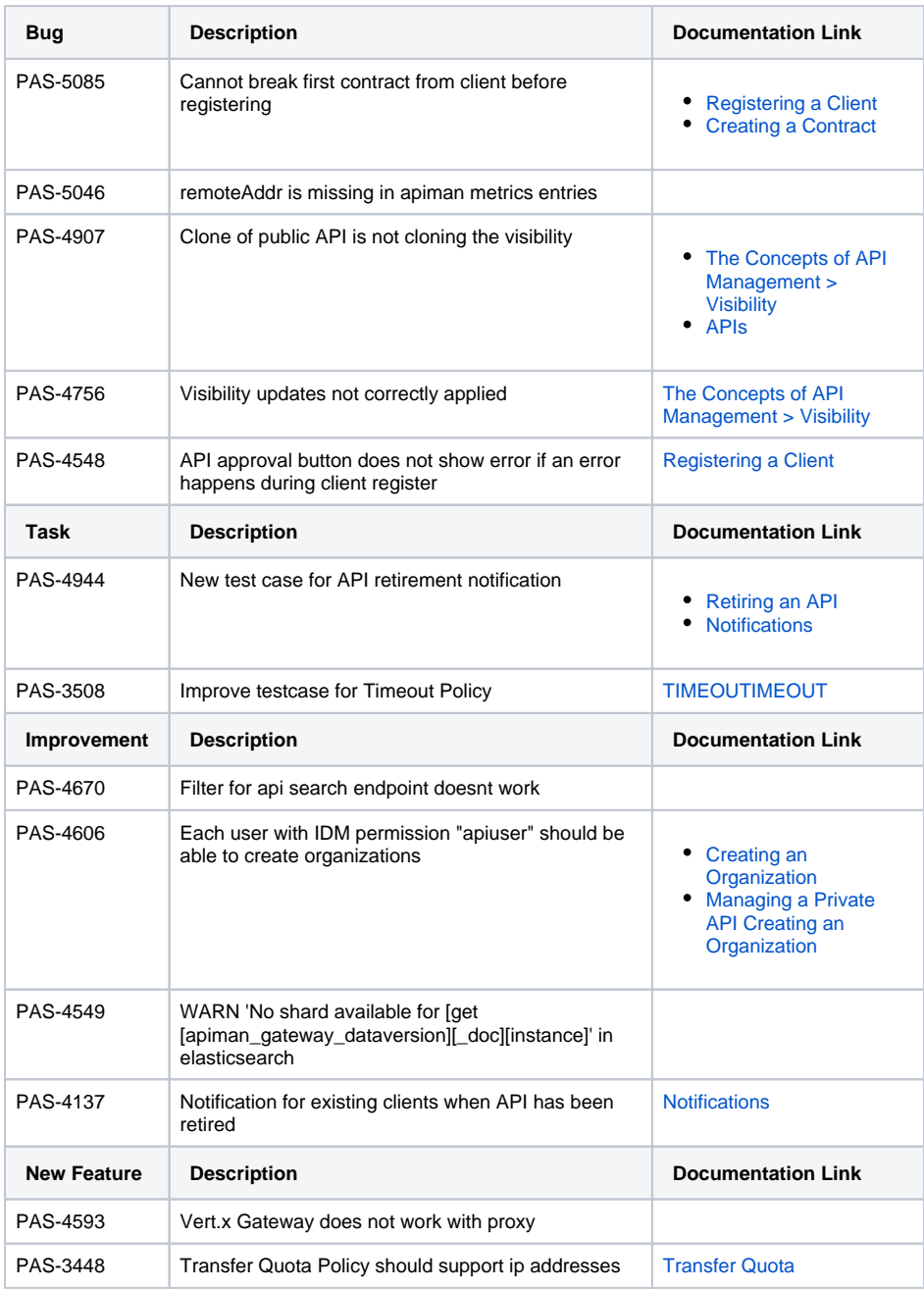

## <span id="page-1-0"></span>Bridge 7.25.0

 $\epsilon$ 

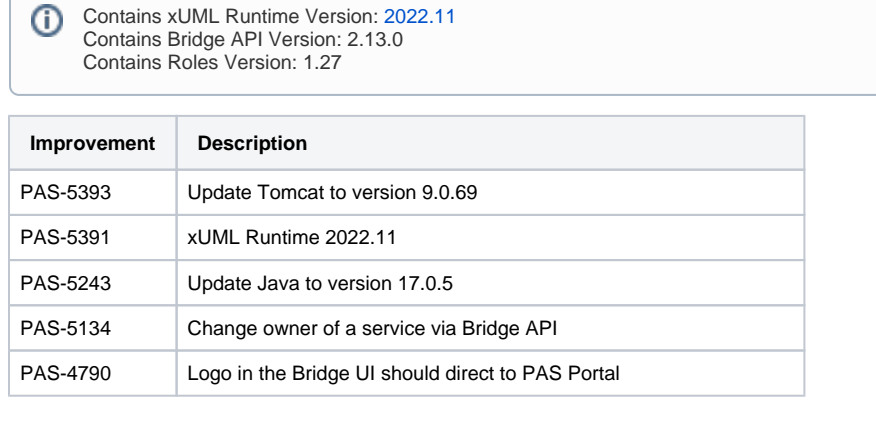

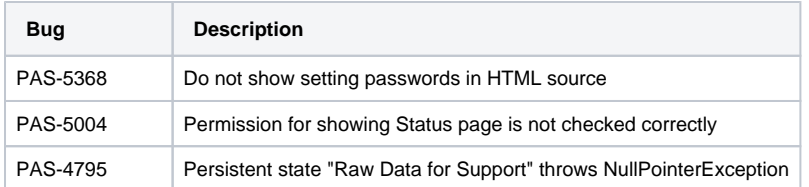

## <span id="page-2-0"></span>Bridge 7.25.1

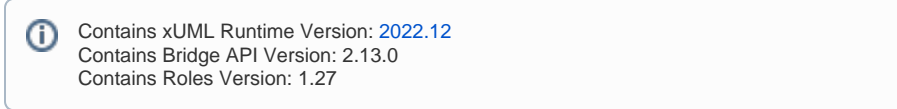

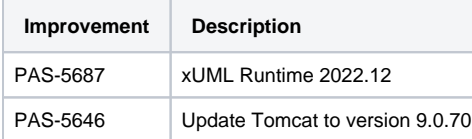

## <span id="page-2-1"></span>Builder 7.26.1

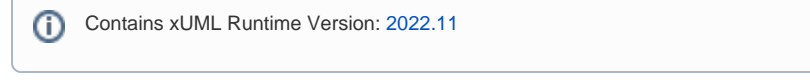

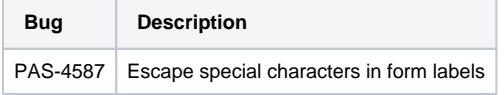

#### <span id="page-2-2"></span>Builder 7.27.0

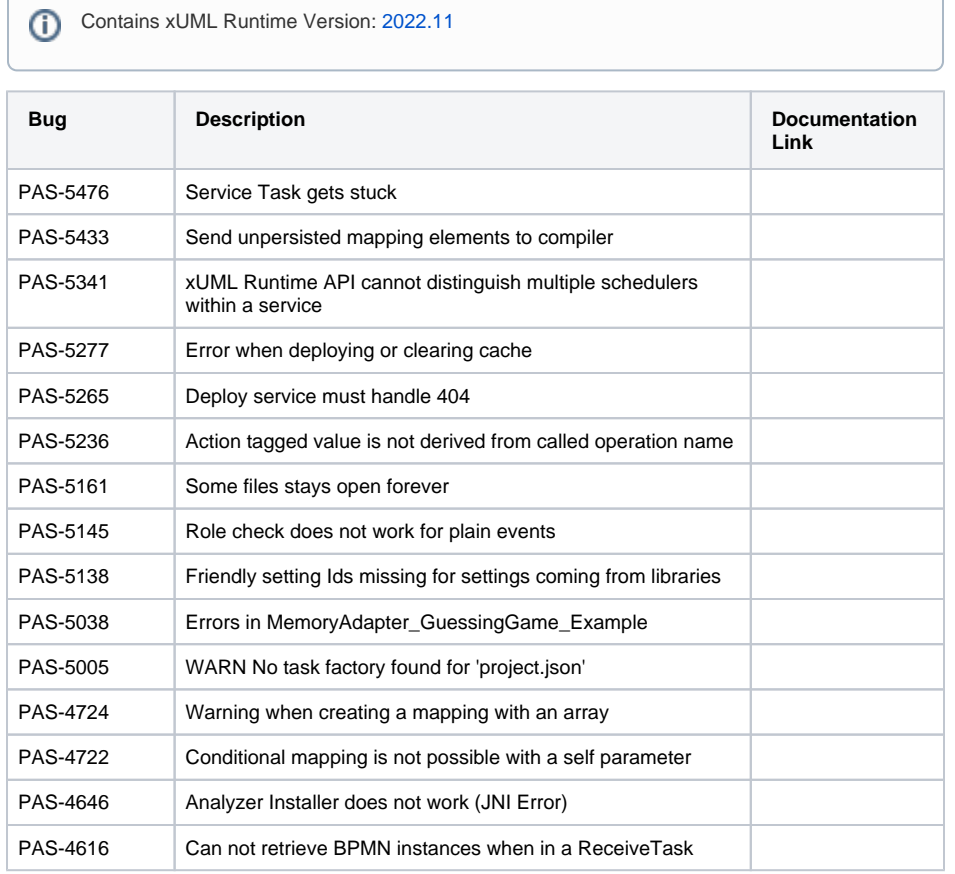

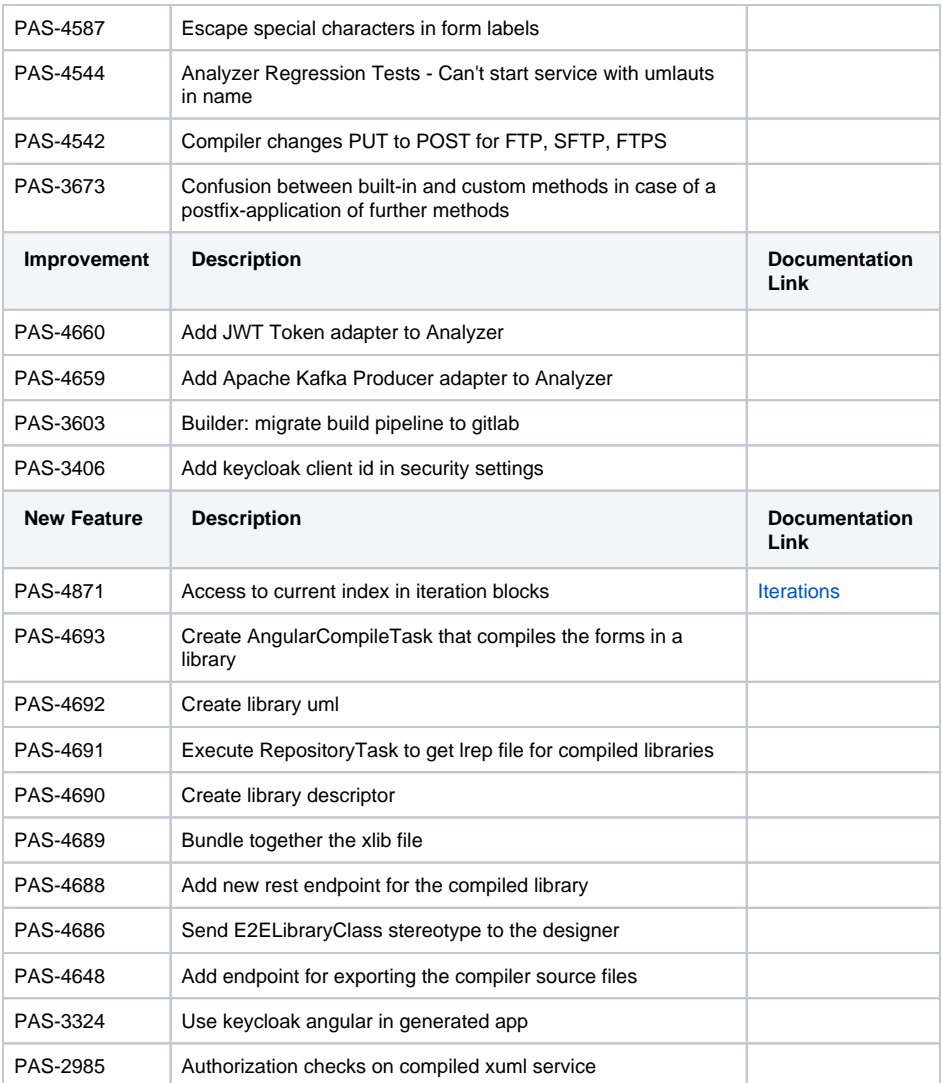

## <span id="page-3-0"></span>Designer 4.2.1

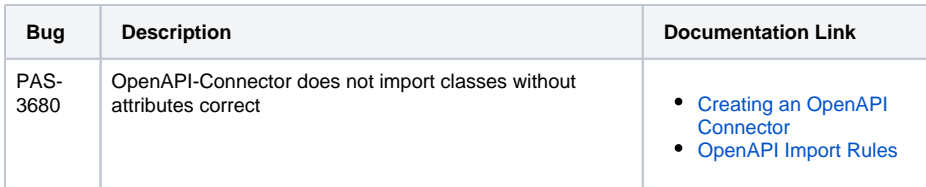

## <span id="page-3-1"></span>Designer 4.3.0

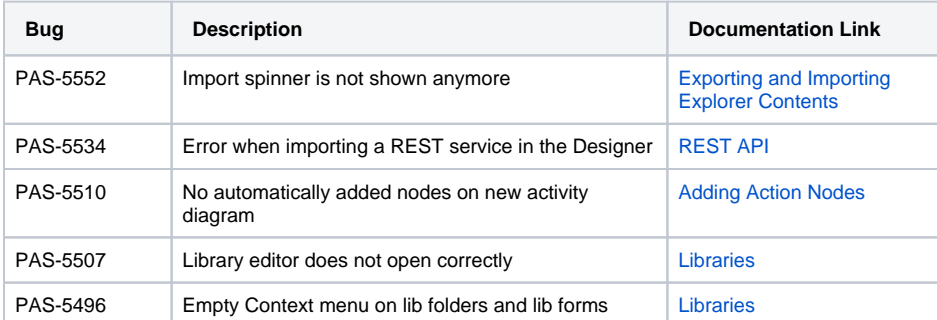

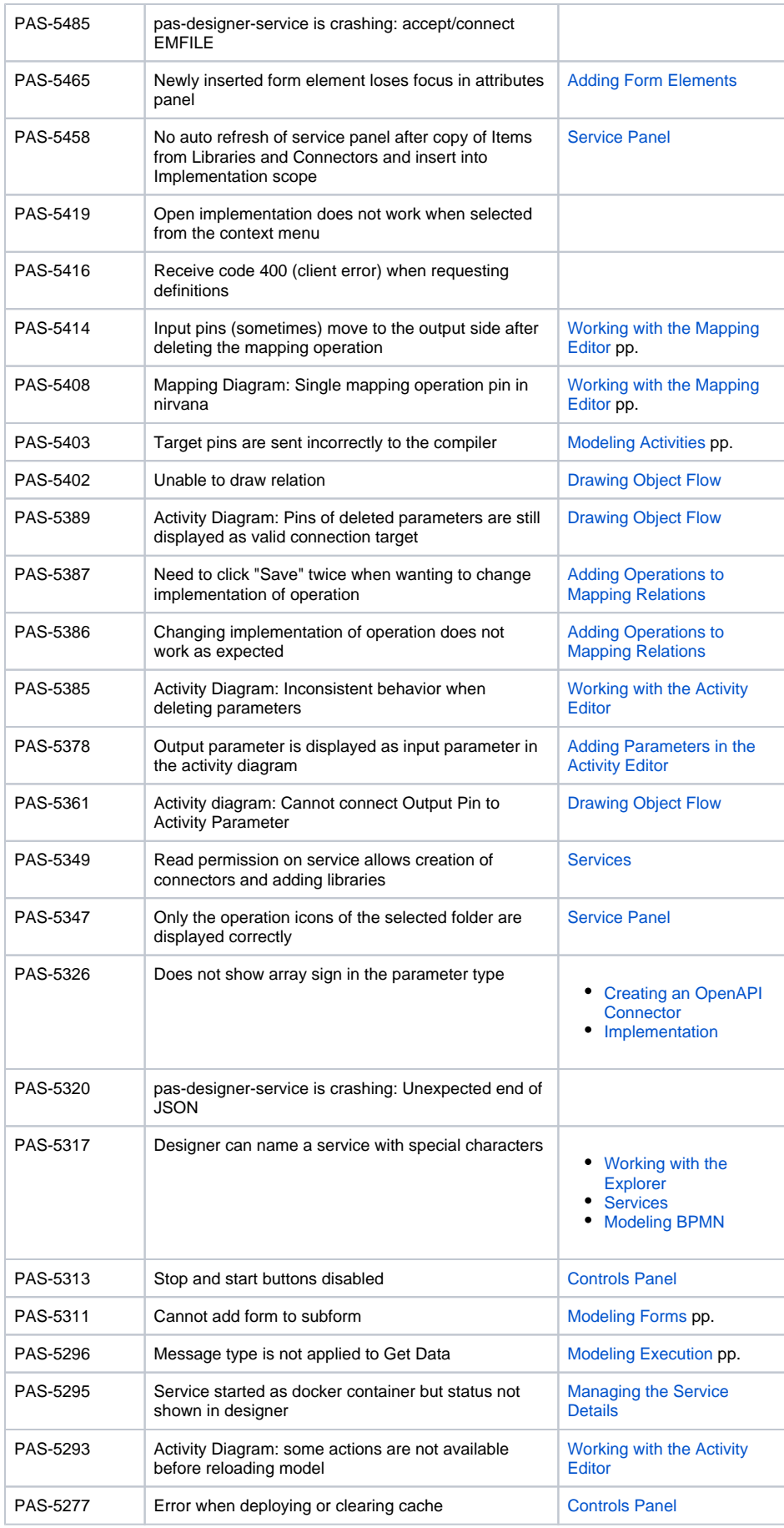

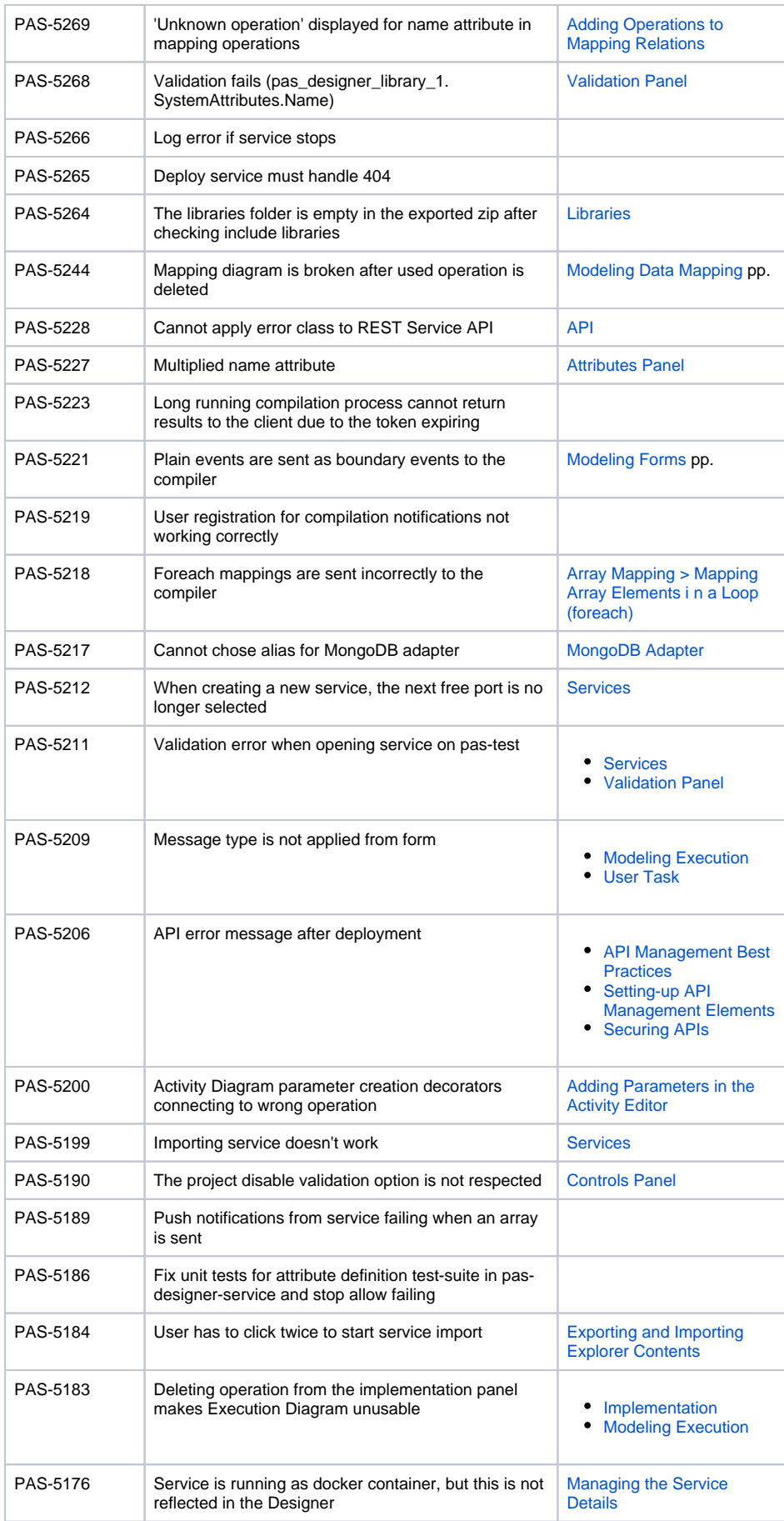

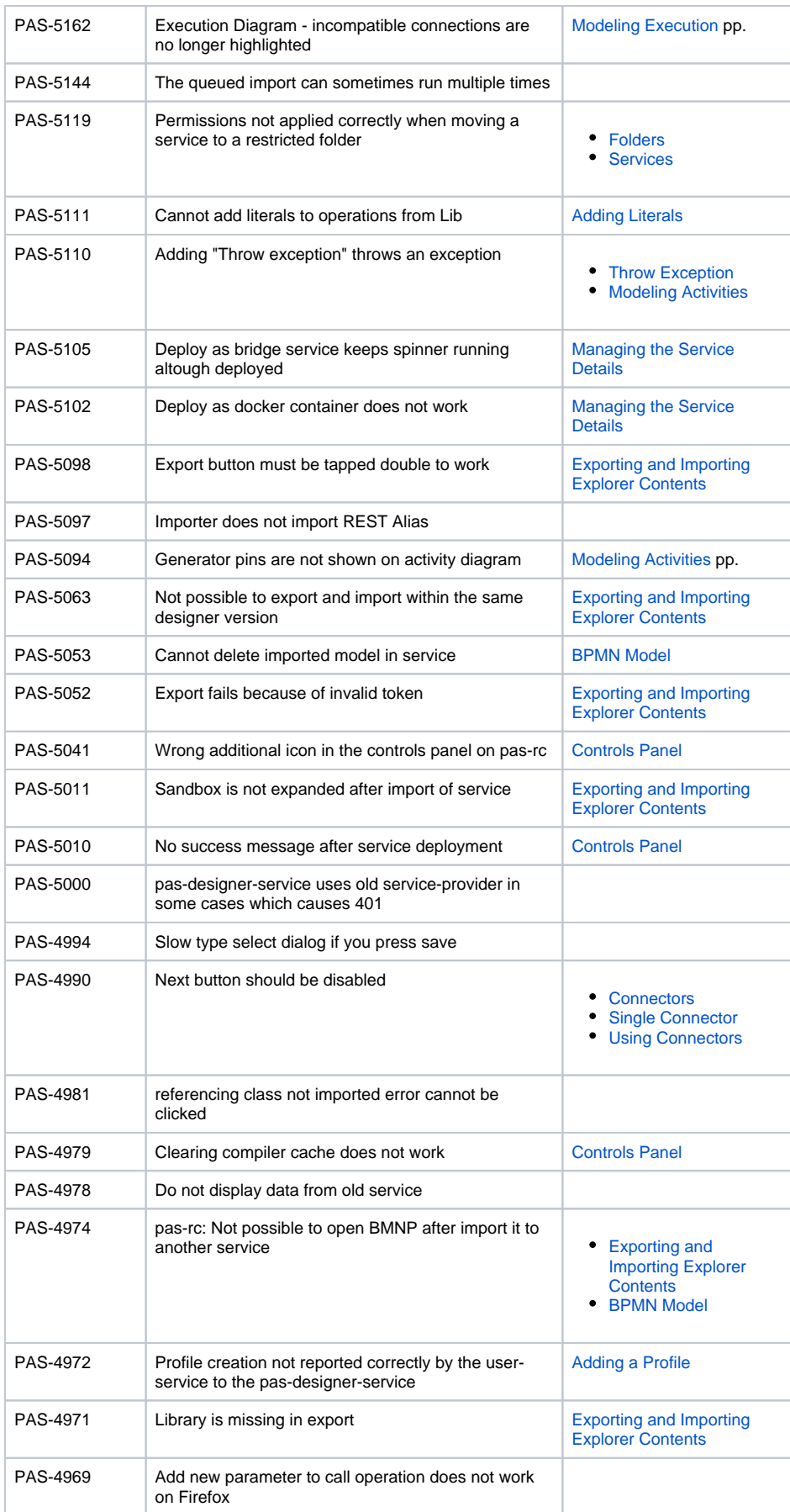

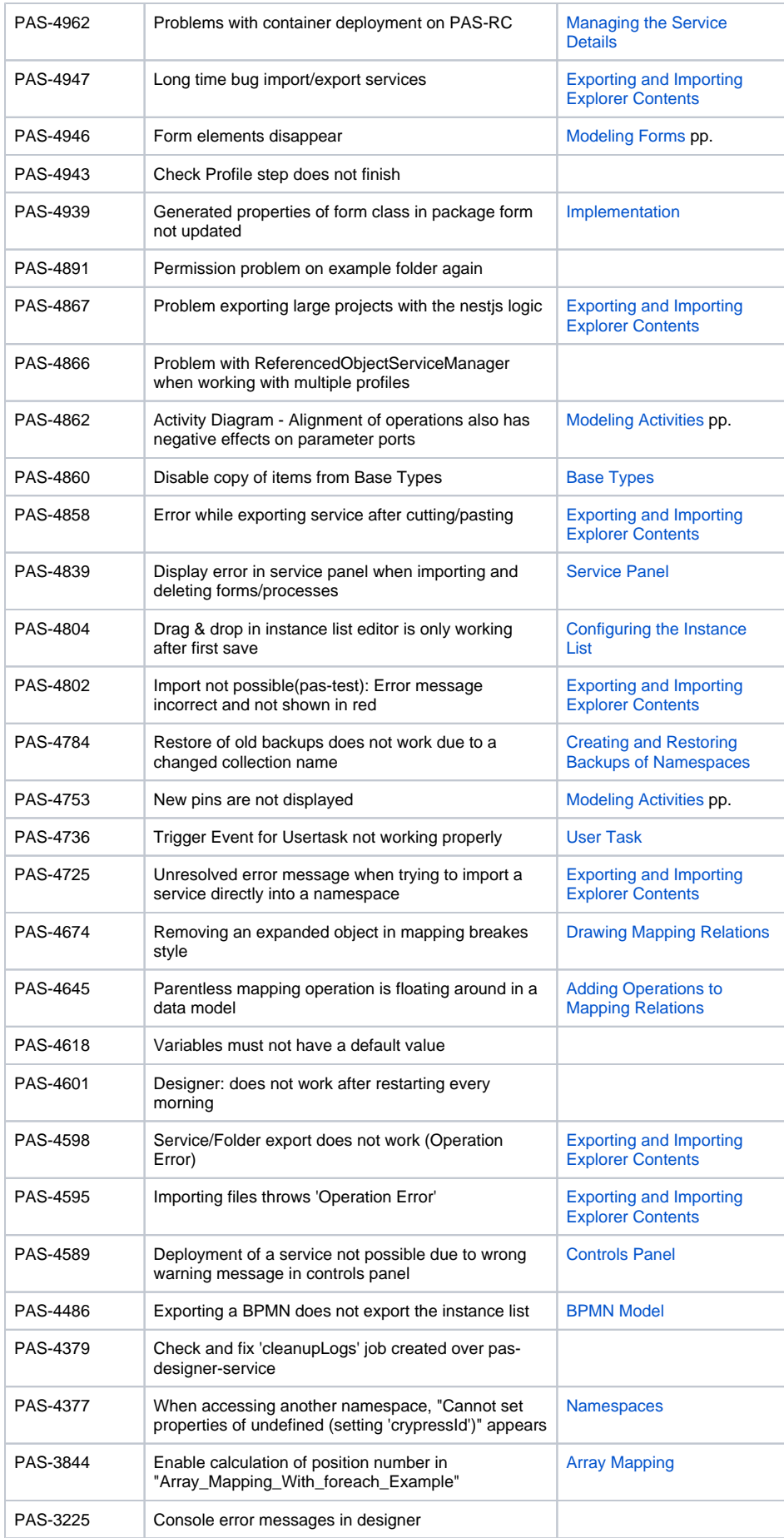

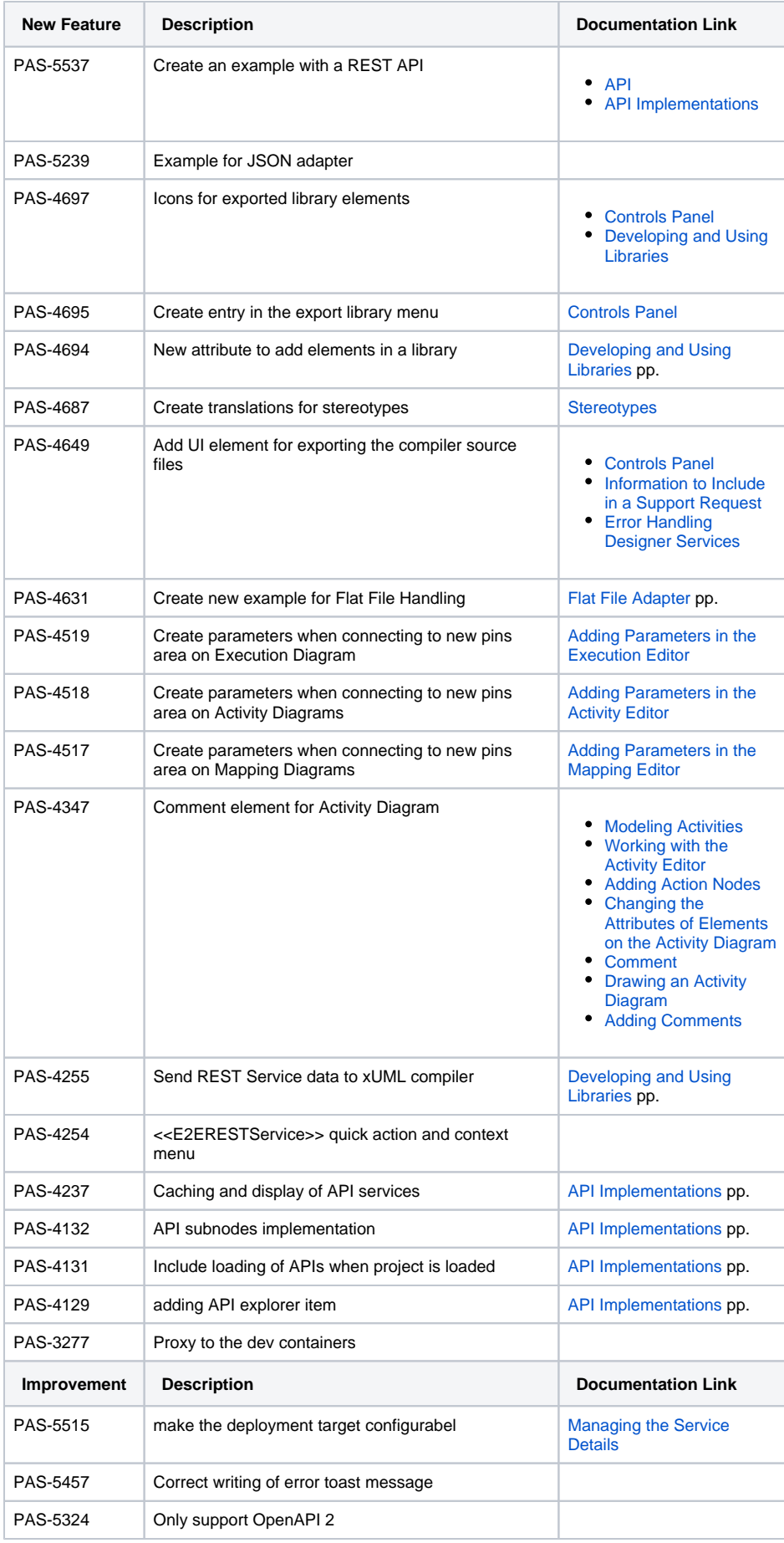

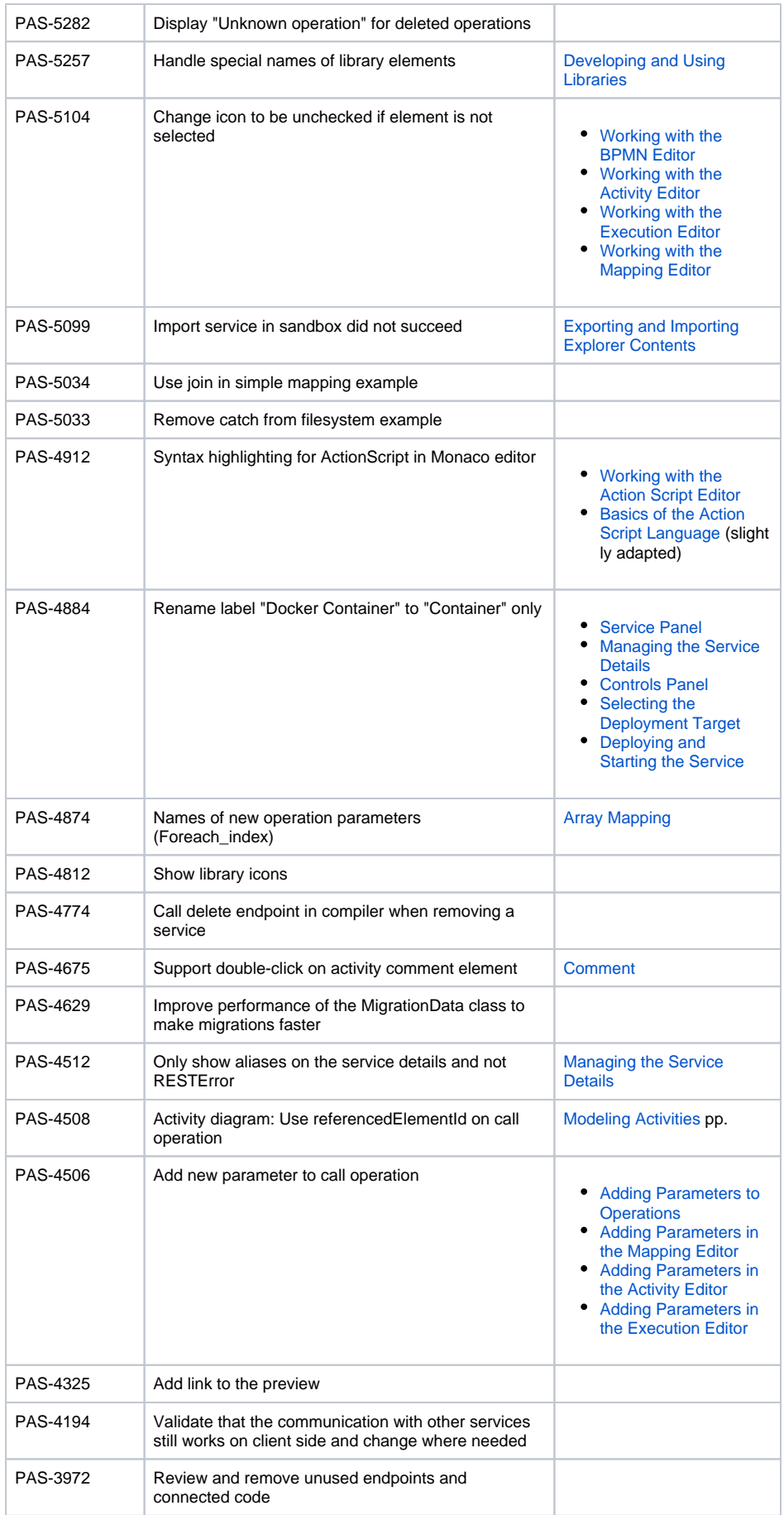

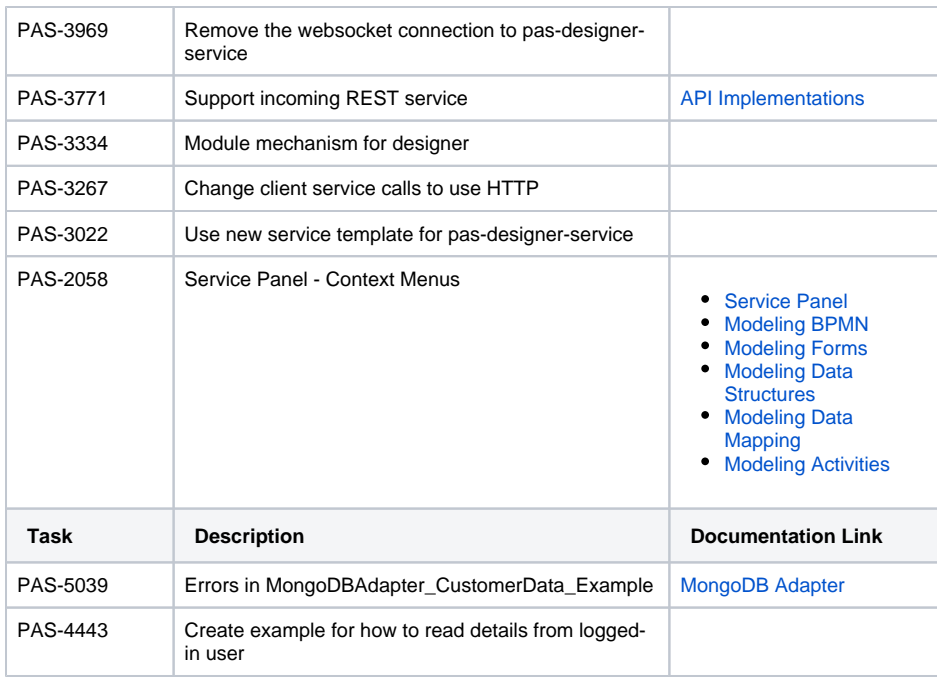

### <span id="page-10-0"></span>Designer 4.3.2

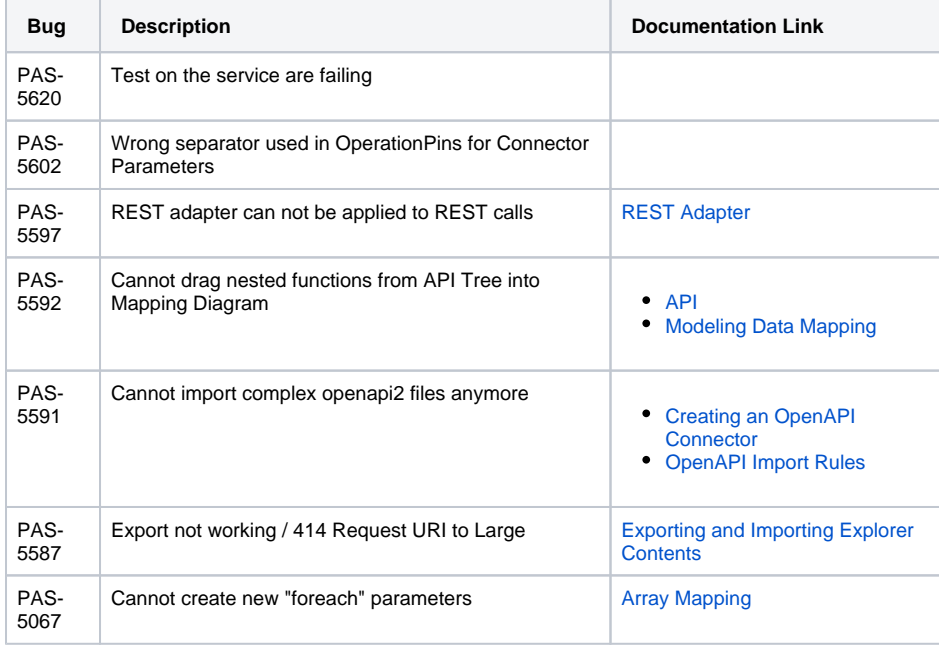

## <span id="page-10-1"></span>Designer 5.3.2-hotfix.3

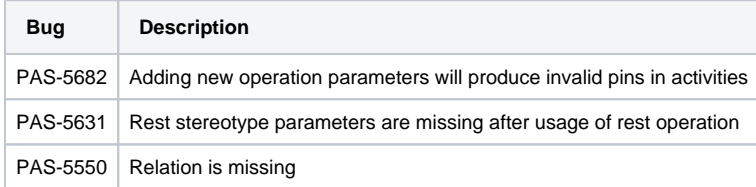

<span id="page-10-2"></span>analytics-api-service\_4.1.0

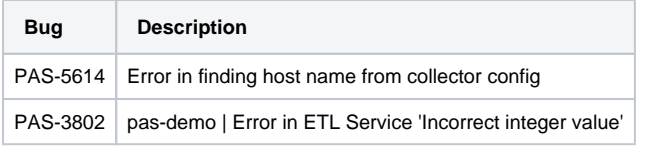

## <span id="page-11-0"></span>analytics-etl-service\_2.1.2

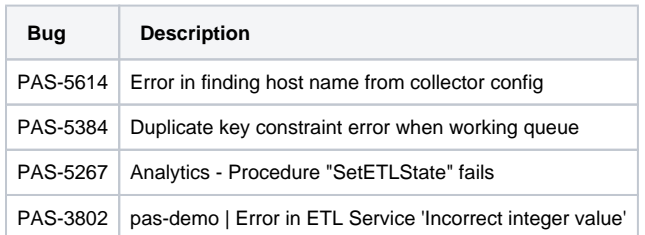

### <span id="page-11-1"></span>deployment-wizard 4.0.4

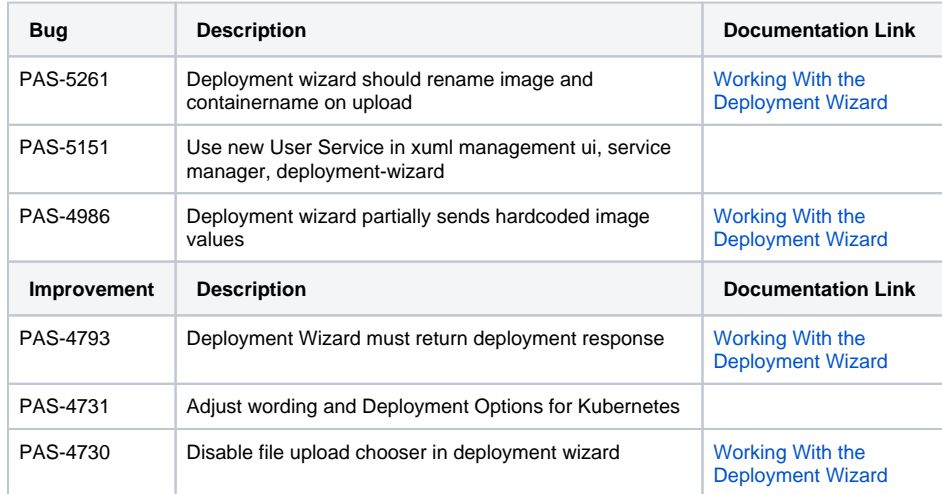

### <span id="page-11-2"></span>file-storage 5.0.0

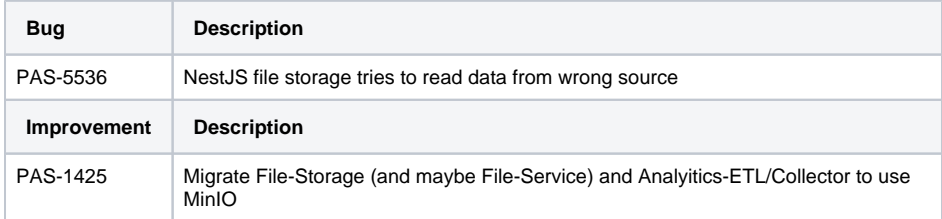

### <span id="page-11-3"></span>keycloak 22.2

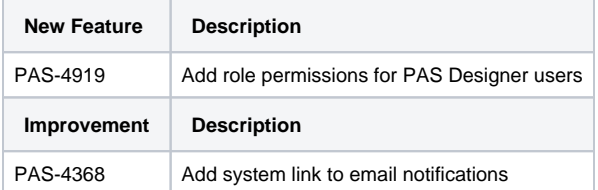

#### <span id="page-11-4"></span>messaging-service 4.0.0

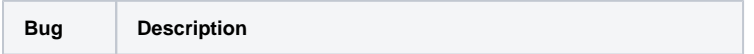

### <span id="page-12-0"></span>nginx 1.23.2.0

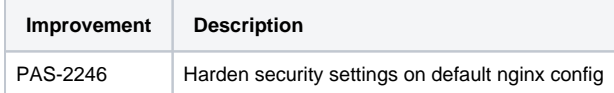

### <span id="page-12-1"></span>one-docker 22.2

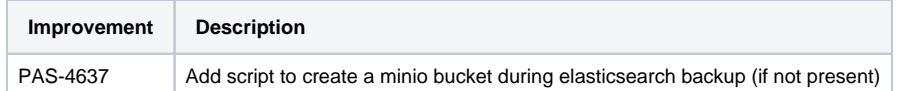

#### <span id="page-12-2"></span>portal-app 2.2.0

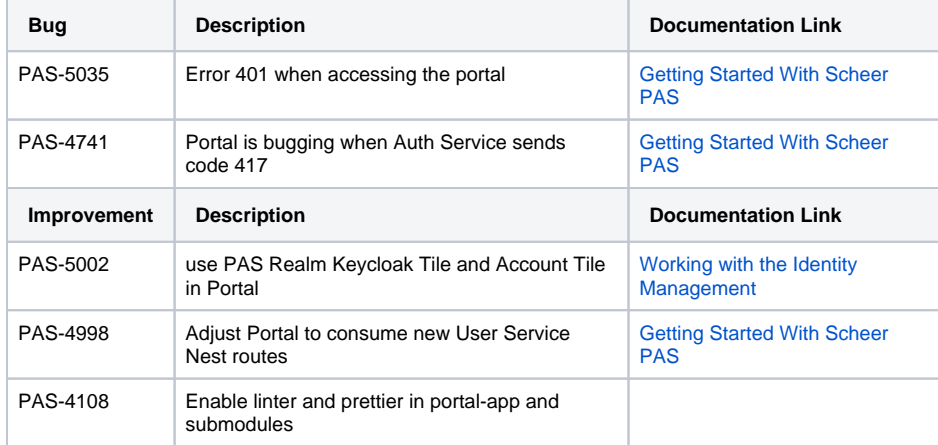

## <span id="page-12-3"></span>service-manager-module 5.4.9

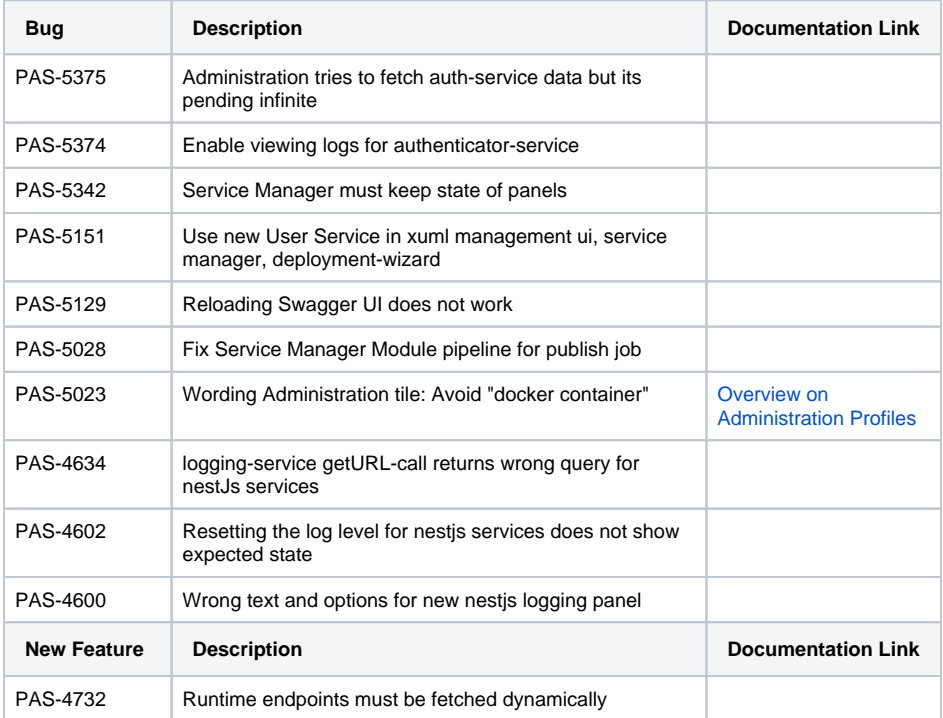

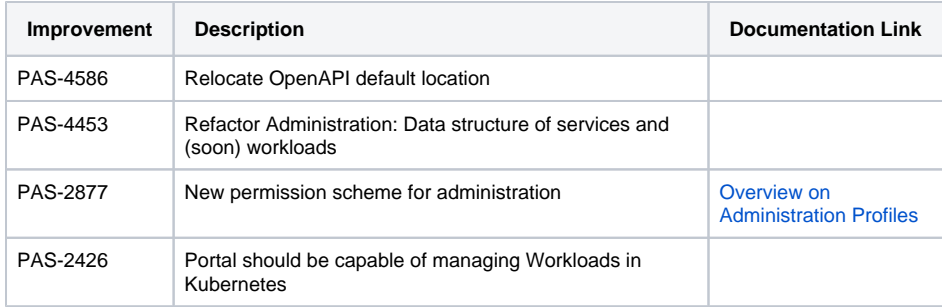

## <span id="page-13-0"></span>service-repository 6.2.0

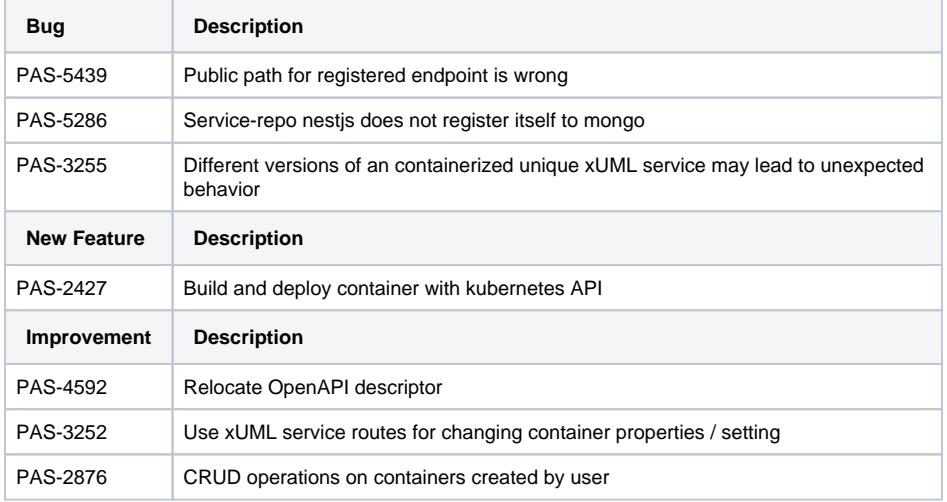

### <span id="page-13-1"></span>user-service 7.0.0

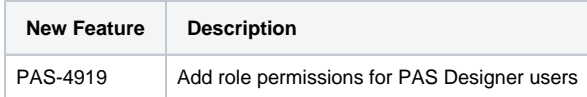

### <span id="page-13-2"></span>xUML Runtime 2022.8

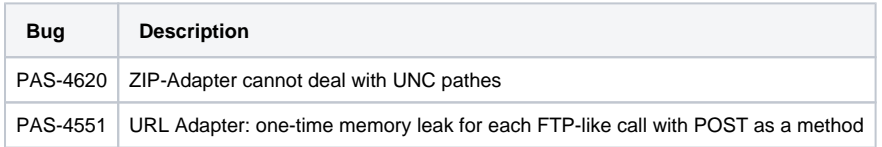

### <span id="page-13-5"></span><span id="page-13-3"></span>xUML Runtime 2022.9

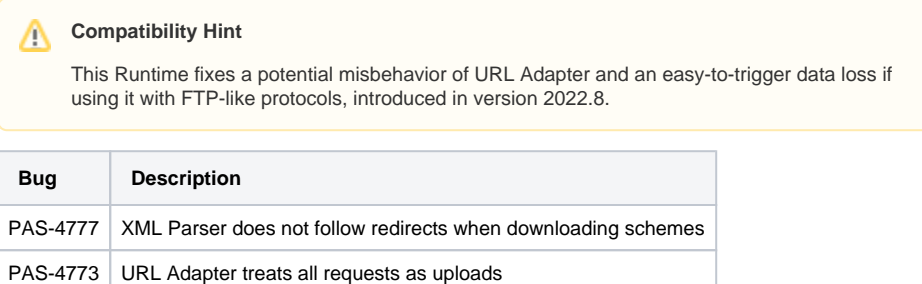

#### <span id="page-13-4"></span>xUML Runtime 2022.10

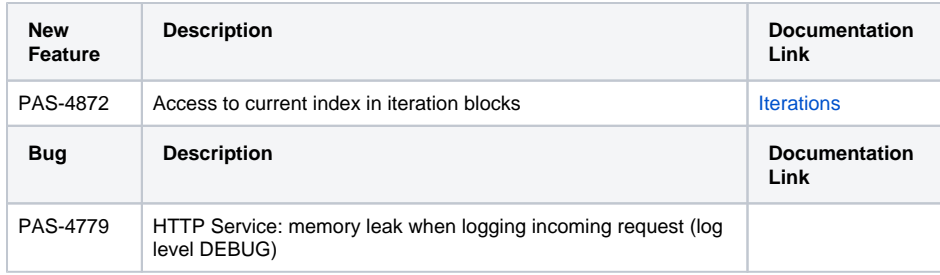

### <span id="page-14-3"></span><span id="page-14-0"></span>xUML Runtime 2022.11

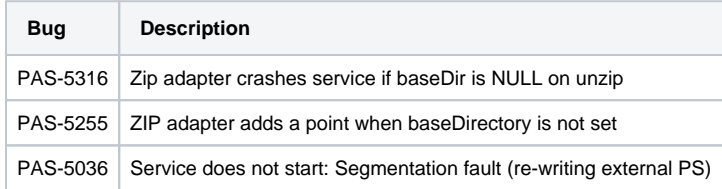

### <span id="page-14-4"></span><span id="page-14-1"></span>xUML Runtime 2022.12

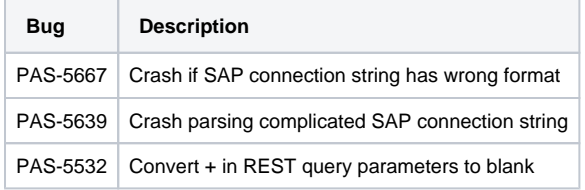

## <span id="page-14-2"></span>xuml-management-ui 1.1.5

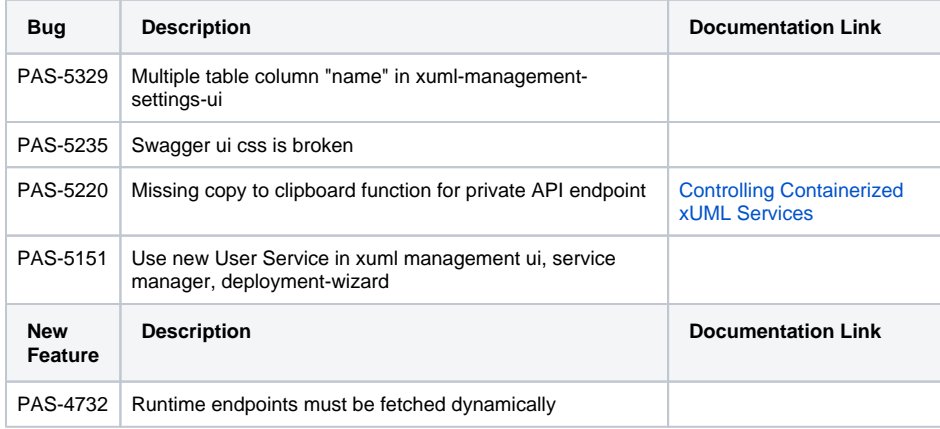